# **Zendrive Documentation**

*Release 0.0.21*

**Zendrive**

**May 11, 2018**

# **Contents**

[1 Analytics API Documentation](#page-4-0) 1

# CHAPTER<sup>1</sup>

# Analytics API Documentation

# <span id="page-4-0"></span>**1.1 Introduction**

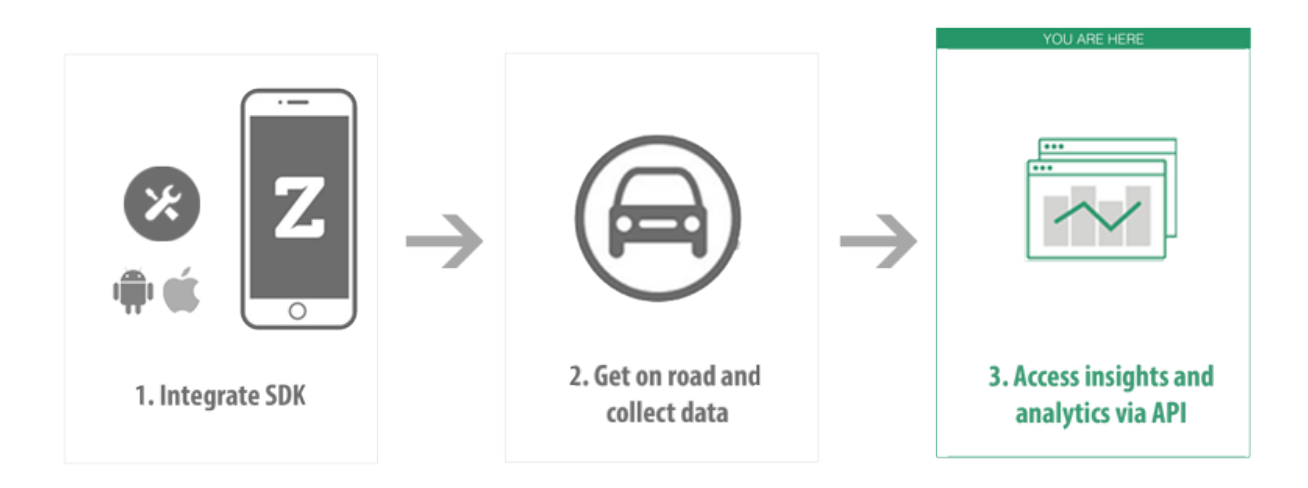

The Zendrive Driver Analytics API provides driver analytics metrics at various aggregation levels via URI paths. To use this API, your application should make a HTTPS request and parse the response. The response format is [JSON.](http://www.json.org/) Use standard HTTP GET methods to retrieve driver analytics. We support [cross-origin resource sharing](http://en.wikipedia.org/wiki/Cross-origin_resource_sharing) to allow you to interact securely with our API from a client-side web application. Remember that you should never expose your secret API key in any public website's client-side code. JSON will be returned in all responses from the API, including errors.

Since the API is based on open standards, you can use any web development language to access the API.

# **1.2 Authentication**

You authenticate to the Zendrive API endpoint by providing your application key in the request parameters. The application key must be specified as the apikey query parameter. It is a required parameter in every API request. *Sign Up<http://zendrive.com>* to get your API key. Your API key carries many privileges, so keep it secret and secure!

All API requests must be made over HTTPS. Calls made over plain HTTP will fail.

# **1.3 API Host and Versioning**

All API requests must be sent to [https://api.zendrive.com.](https://api.zendrive.com) All API requests must contain the appropriate version in the path. Current API version is v3.

# **1.4 Errors**

Zendrive API uses conventional HTTP response codes to indicate success or failure of an API request. Response codes in the 2xx range indicate success, codes in the 4xx range indicate an error that resulted from the provided information (e.g. a required parameter was missing etc.) and codes in the 5xx range indicate an error with Zendrive's servers. The error response JSON may have following attributes.

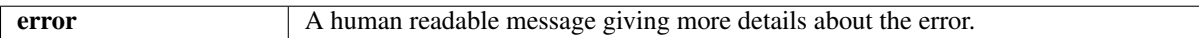

# **1.5 List Endpoints**

Several Zendrive API end points return a list of resources like drivers or trips. Such lists of resources can be large depending on your fleet size (number of drivers or number of trips) and time window of the query. The API provides some common parameters to process responses from these List endpoints. All of them are optional.

### <span id="page-5-0"></span>**1.5.1 Pagination**

The list API methods share a common structure for pagination. Zendrive uses cursor-based pagination, using the parameters offset and limit.

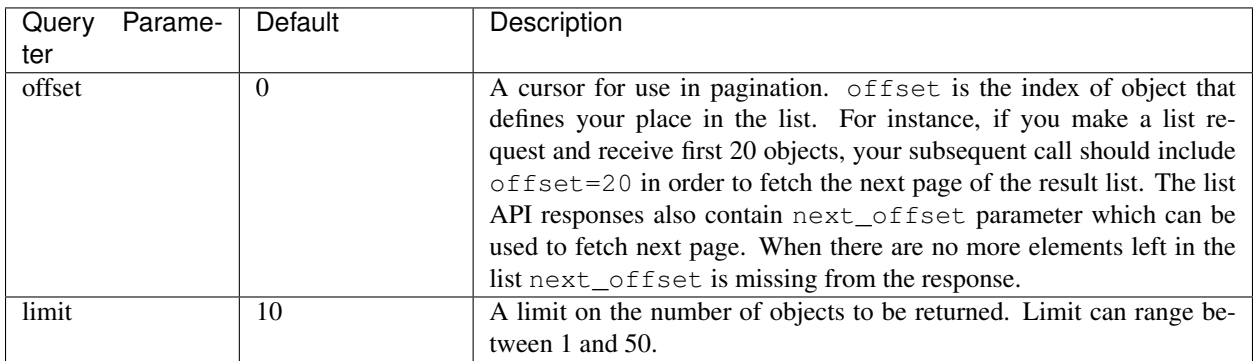

### <span id="page-6-1"></span>**1.5.2 Sorting**

The list API methods also allow sorting the list by different numerical attributes in both ascending and descending order. This can be done by the order\_by and order\_type query parameters.

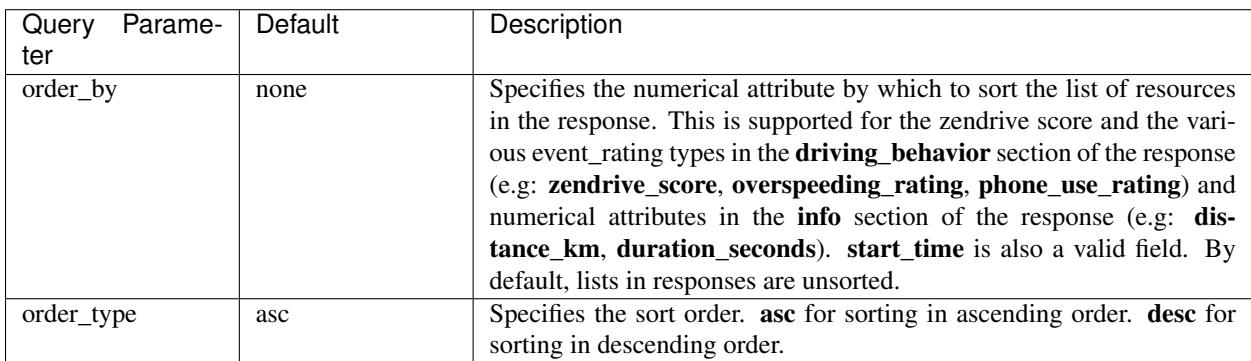

# <span id="page-6-0"></span>**1.6 Date Range**

All endpoints allow lookup of data in a specific date range. The date range can be specified using the start\_date and end date query parameters. Specifying a date range is optional. If a date range is not specified. API endpoints return data for the last one week.

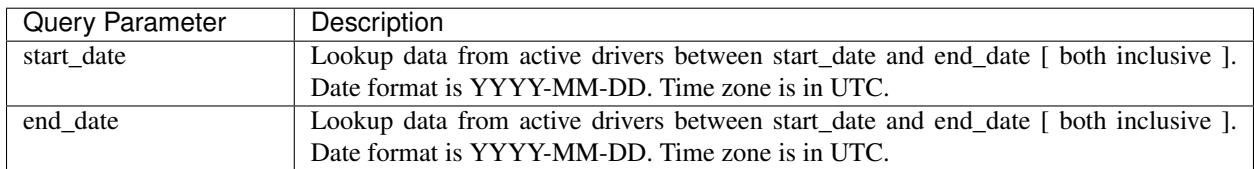

# **1.7 Zendrive Scores**

The safety and efficiency of your fleet drivers can make or break your bottom line. Zendrive SDK was built to give fleet managers insight into the quality and safety of their drivers based on detailed driving behavior. By accessing phone sensors and combining that data with context about the drive time and place, Zendrive can identify both safe and risky driving - allowing fleet managers to take action before poor driving becomes a liability. Zendrive mobile SDK automatically detects the start and end of driving (called trips) and collects sensor data (GPS / accelerometer / gyroscope etc) throughout the trip.

Zendrive employs state of the art data analysis and machine learning algorithms to compute various driver behavior scores. The overall Zendrive Score is expressed as a number between 0 to 100, with a higher value corresponding to better driving practices. Drivers are also rated on individual driving events such as harsh braking, aggressive acceleration, speeding, and phone use. Individual event ratings are on a scale from 1-5, with 5 being the best. In a customer-facing application, this can be expressed as a simple number, or as a letter grade A-F (like on the Zendrive Dashboard), or in some other intuitive fashion like a star rating.

A value of -1 for an event rating indicates that the driver or the trip cannot be rated on that particular event. This happens most often for the Phone Use rating for drivers with phones that do not have gyroscope sensors, which are necessary to detect phone use events. In these cases, the Zendrive Dashboard displays "NA" instead of a letter grade for phone use score, and the overall Zendrive score is calculated from the remaining events, without consideration of phone use.

# **1.8 API Endpoints**

### **1.8.1 List Driver Groups in a Fleet**

curl https://api.zendrive.com/v3/groups?apikey={ZENDRIVE\_ANALYTICS\_API\_KEY}

Note: This call takes no query parameters other than apikey.

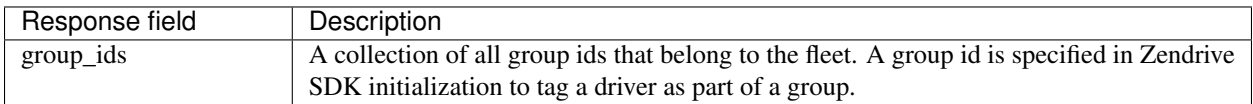

#### **Sample Response**

```
{
    "group_ids" : [
        "san francisco",
        "new york",
        "chigaco"
    ]
}
```
### **1.8.2 List Drivers in a Fleet**

Lookup active drivers in the given date range. An active driver is one who has at least one recorded trip in the given date range. This endpoint also allows look up of specific drivers using the ids parameter.

curl https://api.zendrive.com/v3/drivers?apikey={ZENDRIVE\_ANALYTICS\_API\_KEY}

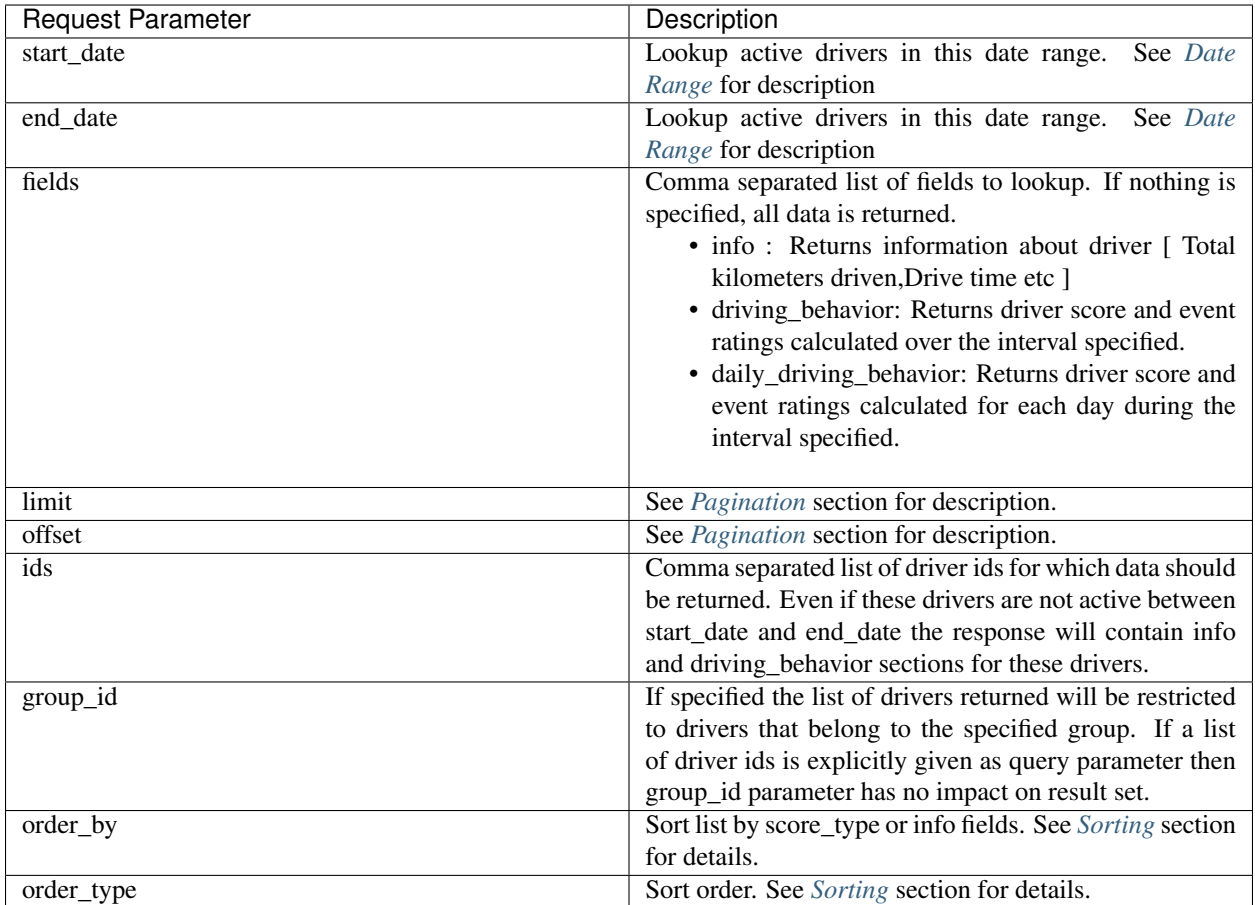

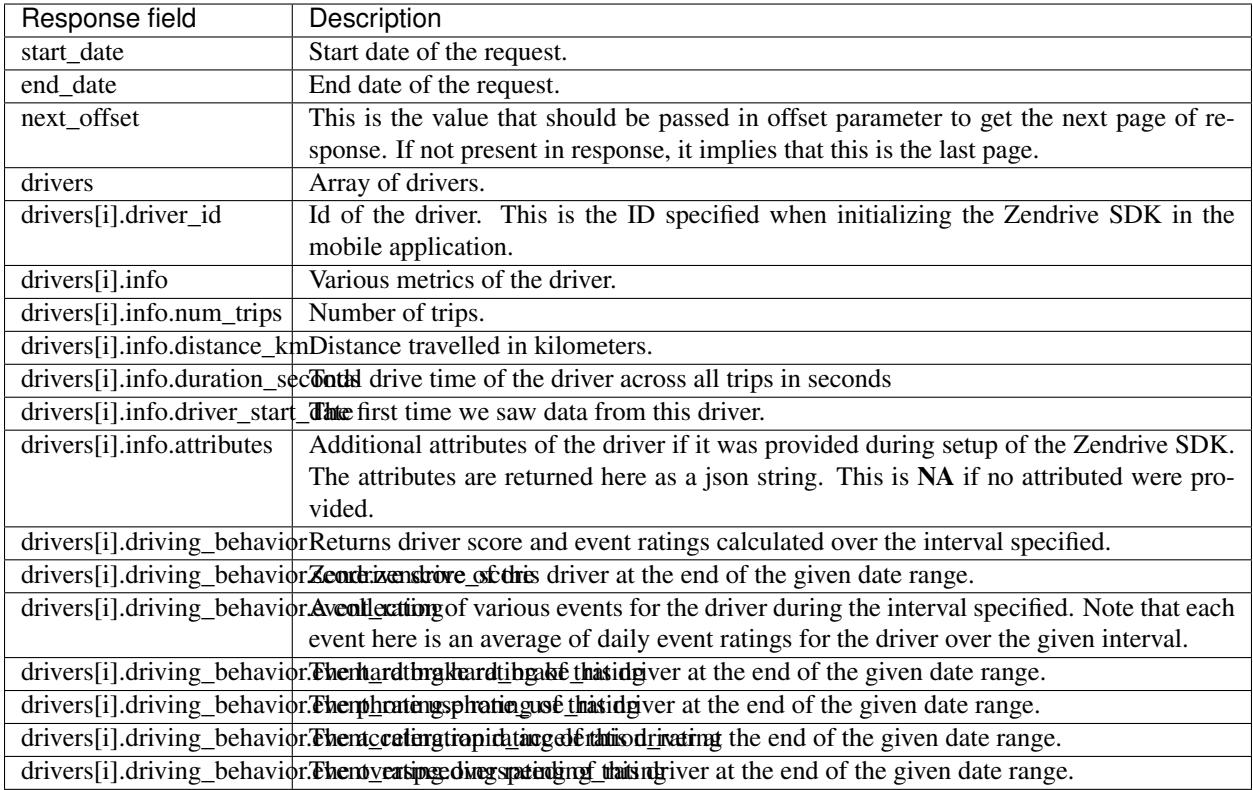

```
{
  "drivers": [{
      "info": {
          "trip_count": 10,
           "device_info": [{
              "missing_data": ["gyroscope"],
               "model": "samsung-SM-T567V",
               "version": "25"
           \}],
           "distance_km": 9.041,
           "duration_seconds": 4519.34,
           "attributes": {
              "phone": "+19999999999",
              "first_name": "John",
              "last_name": "User",
              "email": "user@example.com"
           },
           "driver_start_date": "2018-01-18"
       },
       "driving_behavior": {
           "score": {
               "zendrive_score": 100
           },
           "event_rating": {
               "hard_brake_rating": 5,
               "phone_use_rating": 5,
```

```
"rapid_acceleration_rating": 5,
                "overspeeding_rating": 5
            }
        },
        "driver_id": "adyuv4hd83"
   }],
    "next_offset": 50,
    "start_date": "2018-01-18",
   "end_date": "2018-01-25"
}
```
### **1.8.3 Fleet Scores**

curl https://api.zendrive.com/v3/score?apikey={ZENDRIVE\_ANALYTICS\_API\_KEY}

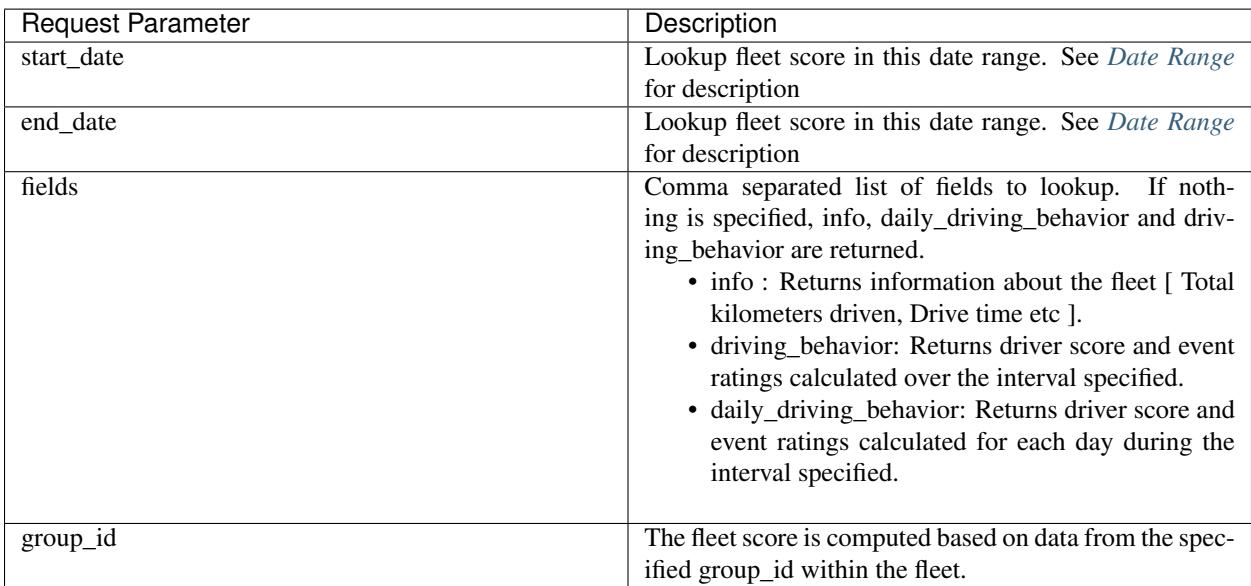

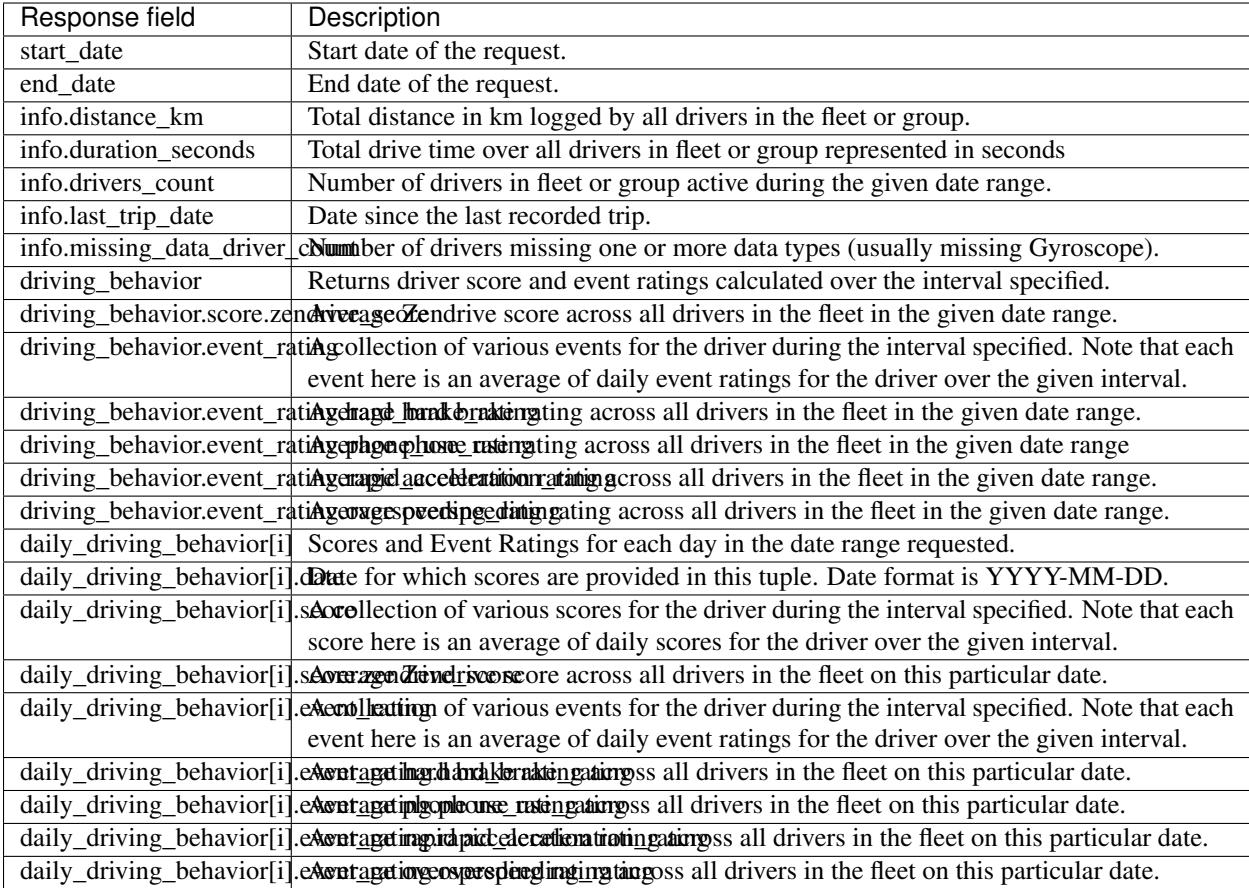

```
{
   "info": {
       "duration_seconds": 8400.32,
       "driver_count": 0,
       "distance_km": 0.0,
       "missing_data_driver_count": 0,
       "last_trip_date": "2018-11-03"
   },
   "driving_behavior": {
       "score": {
           "zendrive_score": 80
       },
       "event_rating": {
           "hard_brake_rating": 3,
           "phone_use_rating": 3,
           "rapid_acceleration_rating": 5,
           "overspeeding_rating": 4
       }
   },
   "daily_driving_behavior": [{
       "date": "2017-09-12",
       "score": {
```

```
"zendrive_score": 75
    },
    "event_rating": {
        "hard_brake_rating": 3,
       "phone_use_rating": 3,
       "rapid_acceleration_rating": 3,
        "overspeeding_rating": 3
   }
},
{ ... }
],
"end_date": "2017-12-11",
"start_date": "2017-09-12"
```
### **1.8.4 Driver Scores**

}

```
curl https://api.zendrive.com/v3/driver/{driver_id}/score?apikey={ZENDRIVE_ANALYTICS_
\rightarrowAPI_KEY}
```
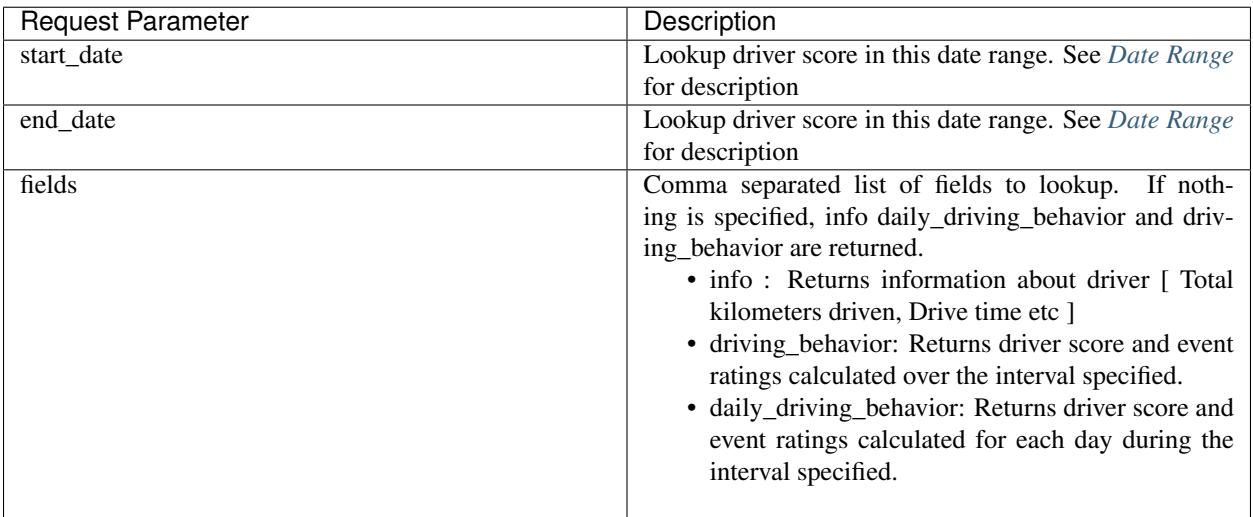

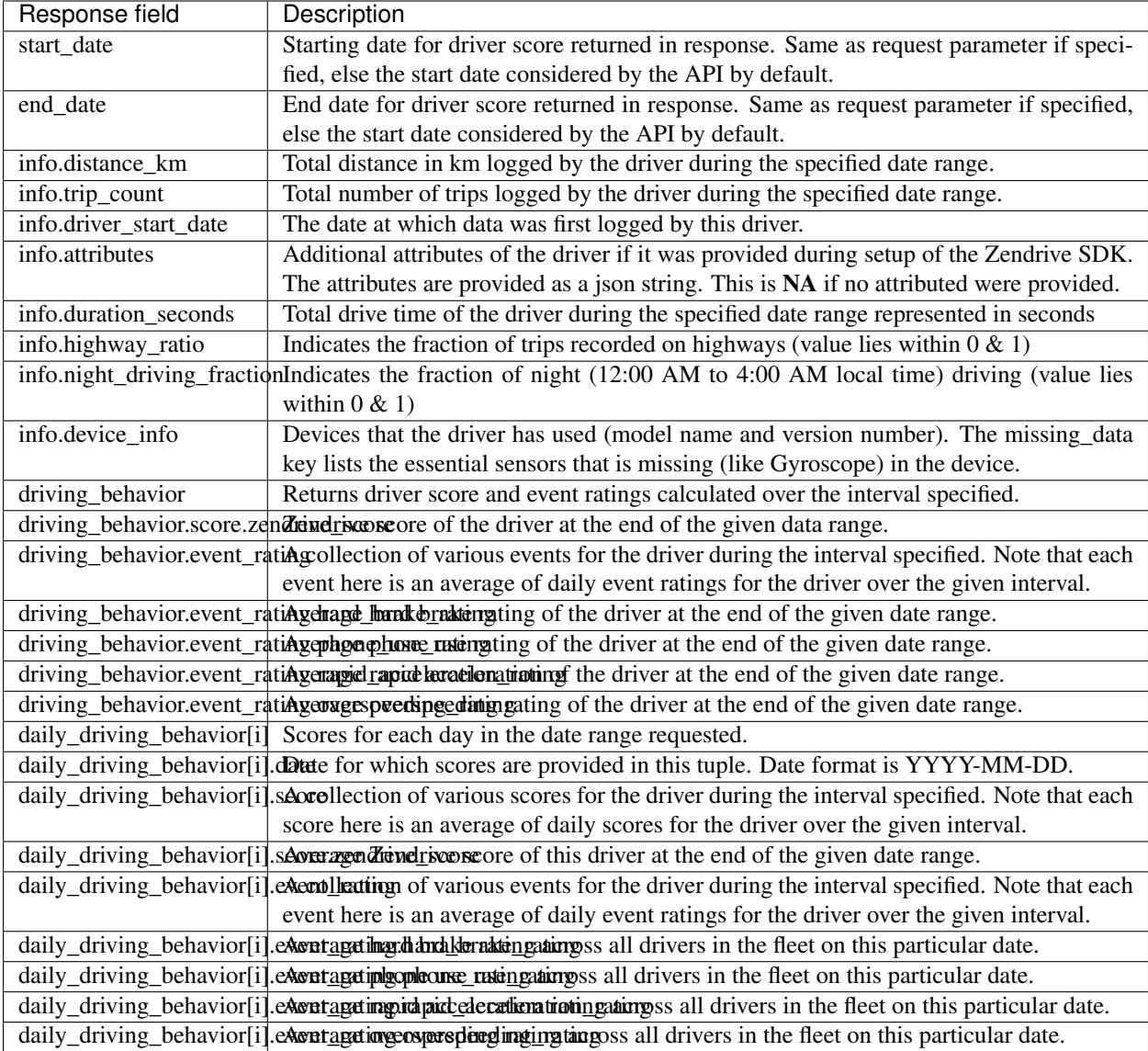

```
{
   "info": {
       "trip_count": 4,
       "night_driving_fraction": 0.0,
       "device_info": [],
       "distance_km": 35.389,
       "duration_seconds": 9468.40,
       "attributes": {
           "first_name": "John",
           "last_name": " User",
           "email": "user@example.com"
       },
       "driver_start_date": "2017-04-25"
```

```
},
"driving_behavior": {
    "score": {
        "zendrive_score": 79
    },
    "event_rating": {
        "hard_brake_rating": 5,
        "phone_use_rating": 4,
        "rapid_acceleration_rating": 3,
        "overspeeding_rating": 4
    }
},
"daily_driving_behavior": [{
    "date": "2017-09-12",
    "score": {
       "zendrive_score": 75
    },
    "event_rating": {
        "hard_brake_rating": 3,
        "phone_use_rating": 3,
       "rapid_acceleration_rating": 3,
        "overspeeding_rating": 3
    }
}],
"end_date": "2017-09-06",
"start_date": "2017-09-01"
```
### **1.8.5 List Driver Sessions**

}

```
curl https://api.zendrive.com/v3/driver/{driver_id}/sessions?apikey={ZENDRIVE_
˓→ANALYTICS_API_KEY}
```
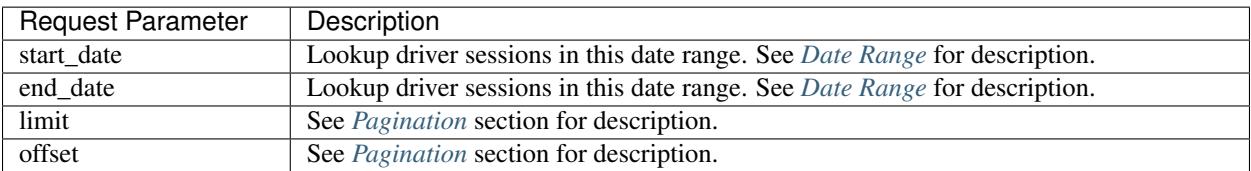

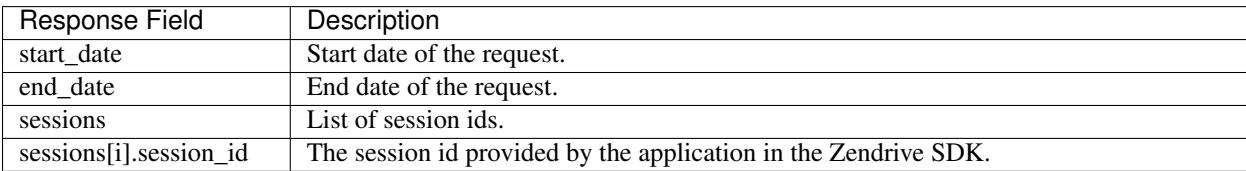

```
{
    "next_offset": 10,
    "start_date": "2014-11-16",
    "end_date": "2014-11-22",
   "sessions": [
       {
            "session_id": "542ebb4ee98f7c2438f6c140bb"
        },
        {
            "session_id": "542ebb4ee98f7c2438f6c140bb"
        },
        \{ \ldots \}]
}
```
### **1.8.6 List Driver Trips**

```
curl https://api.zendrive.com/v3/driver/{driver_id}/trips?apikey={ZENDRIVE_ANALYTICS_
˓→API_KEY}
```
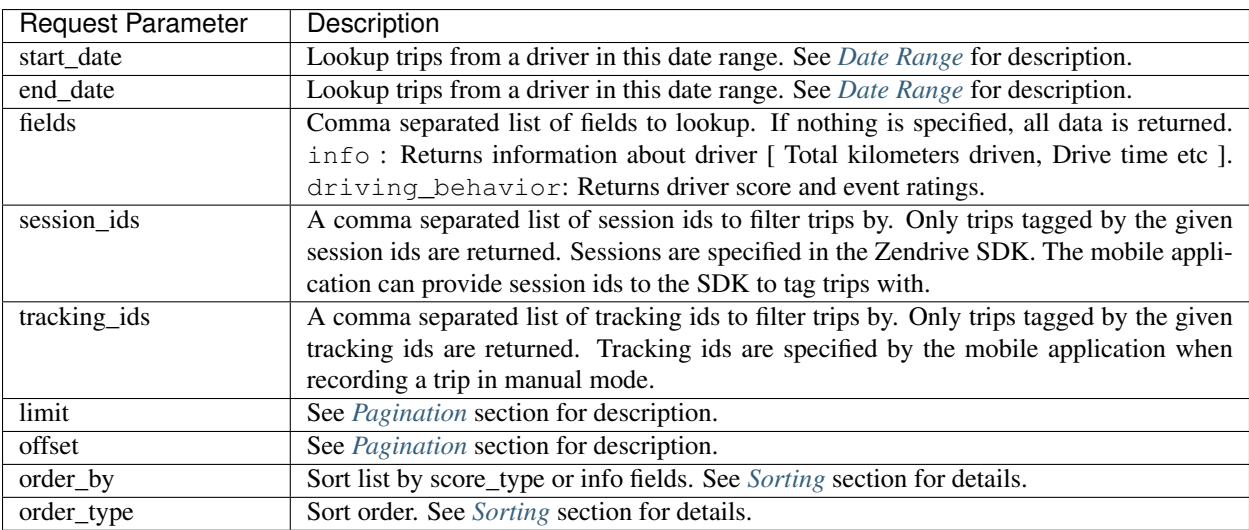

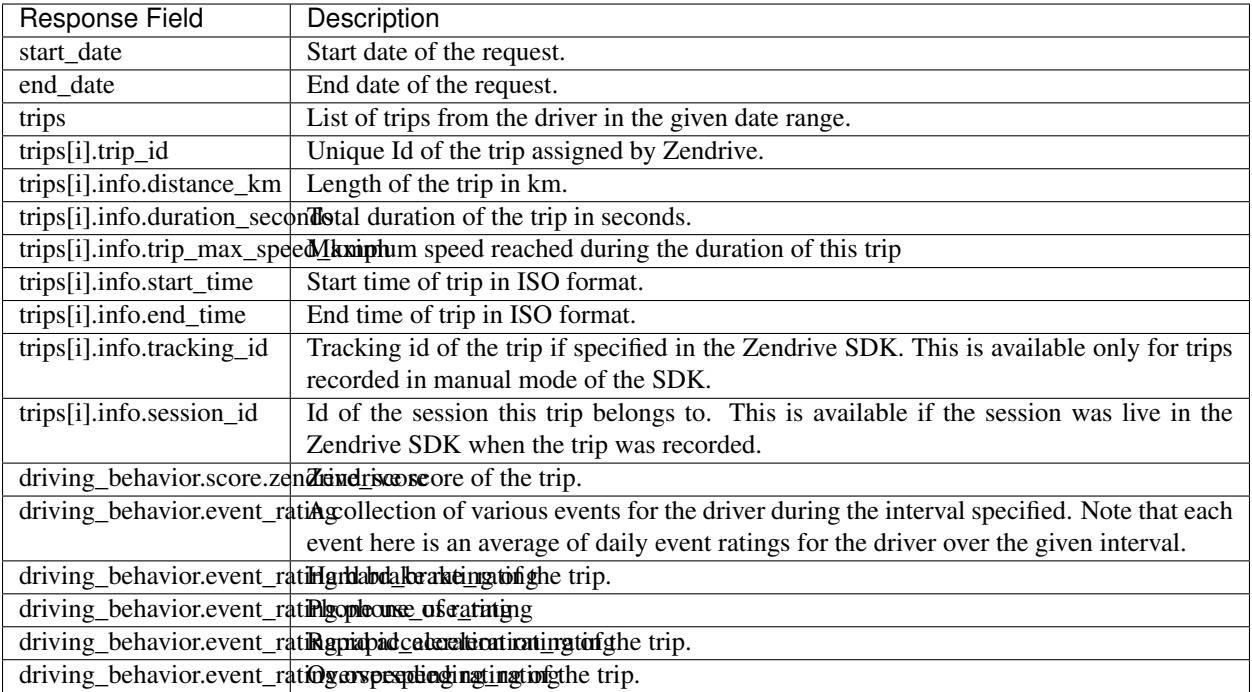

```
{
      "trips": [{
          "info": {
              "insurance_period": "NA",
              "trip_max_speed_kmph": 96.40792534541973,
              "distance_km": 25.78,
             "end_time": "2017-09-29T13:55:16-04:00",
             "tracking_id": "39",
             "duration_seconds": 400.39,
              "start_time": "2017-09-29T13:16:11-04:00",
              "session_id": "1613190012"
         },
          "driving_behavior": {
              "score": {
                 "zendrive_score": 84
              },
              "event_rating": {
                  "hard_brake_rating": 3,
                  "phone_use_rating": 4,
                  "rapid_acceleration_rating": 4,
                  "overspeeding_rating": 3
              }
          },
          "trip_id": "1506705371408"
     }],
      "end_date": "2017-09-30",
      "start_date": "2017-09-01"
  }
```
### <span id="page-17-0"></span>**1.8.7 Trip Scores**

```
curl https://api.zendrive.com/v3/driver/{driver_id}/trip/{trip_id}?apikey={ZENDRIVE_
˓→ANALYTICS_API_KEY}
```
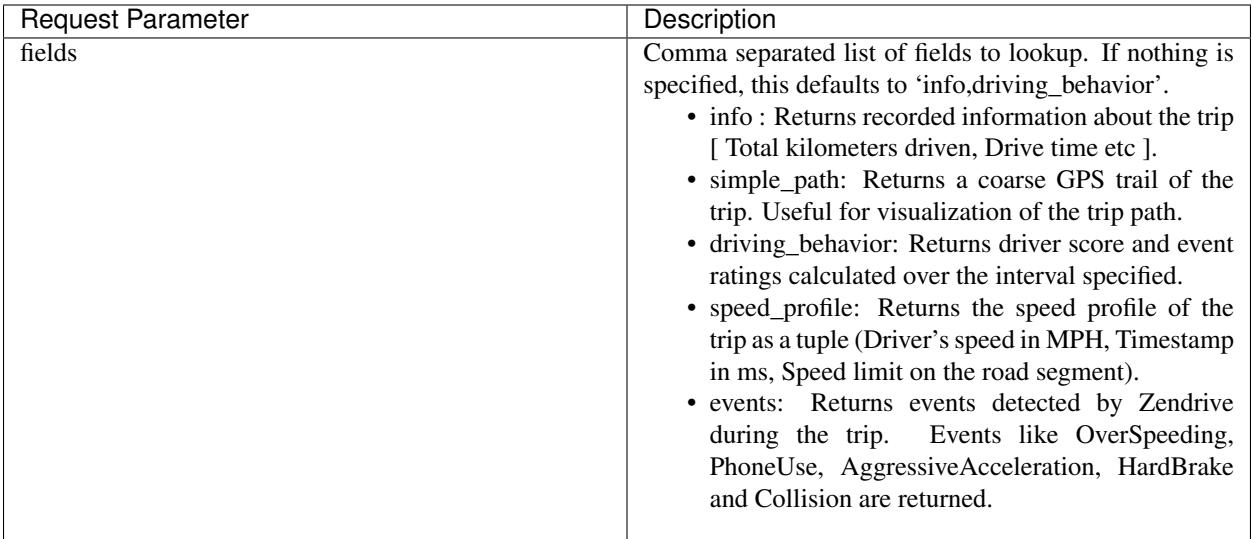

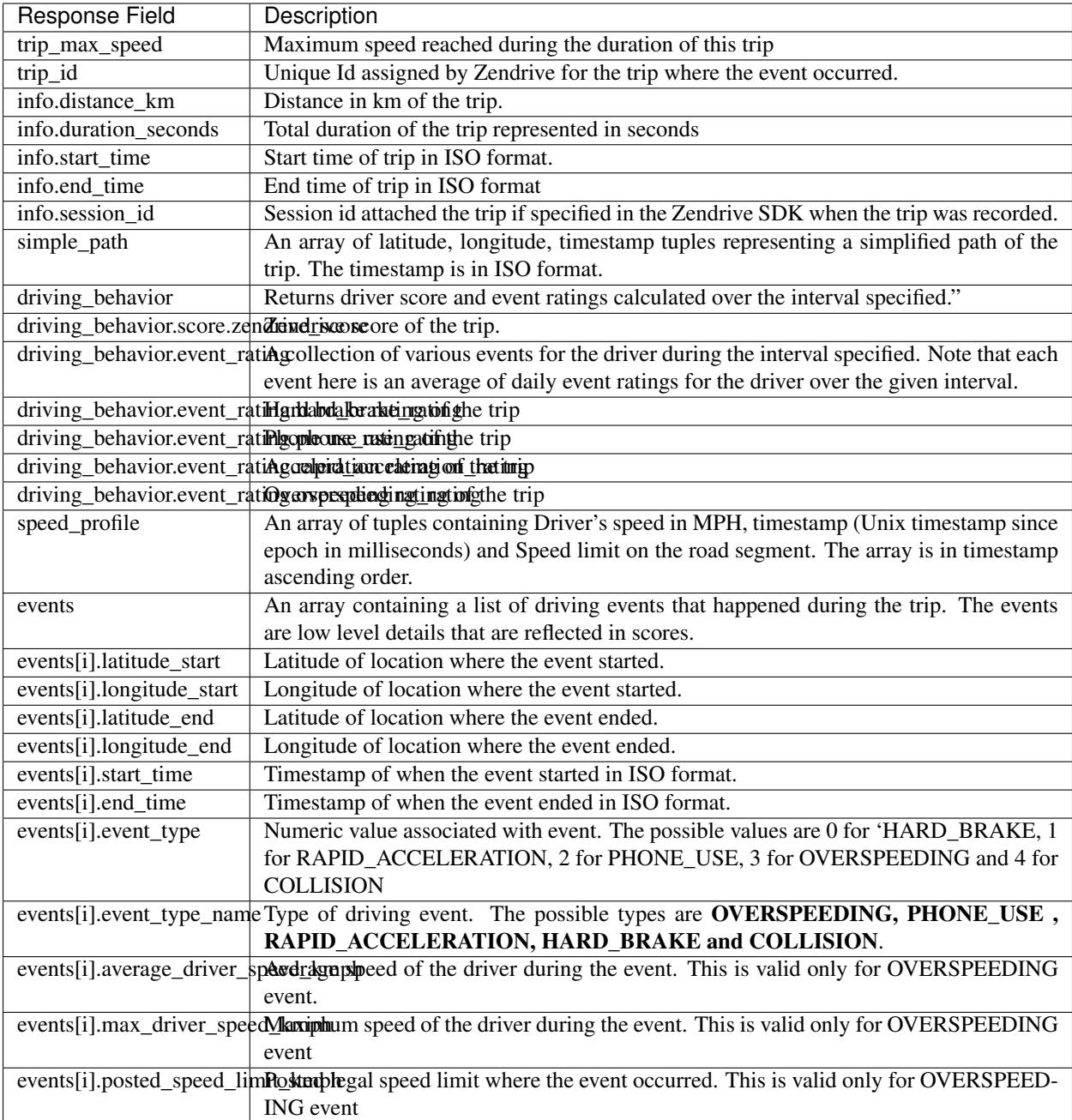

{

```
"info": {
   "insurance_period": "NA",
   "trip_max_speed_kmph": 84.16792964453629,
    "distance_km": 11.023,
    "end_time": "2017-09-07T15:28:32-04:00",
   "tracking_id": "37",
   "duration_seconds": 987.45,
```
"start\_time": "2017-09-07T15:08:10-04:00",

(continued from previous page)

```
"session_id": "1590149475"
},
"driving_behavior": {
    "score": {
        "zendrive_score": 88
    },
    "event_rating": {
        "hard_brake_rating": 3,
        "phone_use_rating": 4,
        "rapid_acceleration_rating": 4,
        "overspeeding_rating": 5
    }
},
"simple_path": [{
        "latitude": 40.7048046,
        "timestamp": "2018-01-25T16:28:35.318000-05:00",
        "longitude": -73.7980828,
        "time_millis": 1516915715318
    },{
        "latitude": 40.7048046,
        "timestamp": "2018-01-25T16:29:10.805000-05:00",
        "longitude": -73.7980314,
        "time_millis": 1516915750805
    }
\frac{1}{\sqrt{2}}"trip_id": "1504811290303",
"events": [{
    "event_type": 3,
    "event_type_name": "OVERSPEEDING",
    "latitude_end": 40.9145881796243,
    "longitude_end": -74.2668195549313,
    "longitude_start": -74.2656172626412,
    "latitude_start": 40.9139556857207,
    "average_driver_speed_kmph": 49.535568691545045,
    "max_driver_speed_kmph": 78.98654033076772,
    "end_time": "2017-09-07T15:16:45-04:00",
    "posted_speed_limit_kmph": 32.186854250516596,
    "start_time": "2017-09-07T15:15:56-04:00"
}, {
    "latitude_end": 40.9182284027719,
    "latitude_start": 40.9182284027719,
    "longitude_end": -74.2960023321903,
    "event_type": 0,
    "event_type_name": "HARD_BRAKE",
    "start_time": "2017-09-07T15:20:28-04:00",
    "longitude_start": -74.2960023321903,
    "end_time": "2017-09-07T15:20:28-04:00"
}, {
    "latitude_start": 39.7209858723,
    "event_type": 2,
    "event_type_name": "PHONE_USE",
    "start_time": "2015-03-10T18:31:58-06:00",
    "longitude_end": -104.932609689,
    "longitude_start": -104.931542739,
    "latitude_end": 39.7209808562,
    "end_time": "2015-03-10T18:32:07-06:00"
```

```
}],
     "speed_profile":[
          [
                0.6710820000000001,
                1516915715318,
                "NA"
          \frac{1}{\sqrt{2}}\lceil1.0961006,
               1516915716798,
                "NA"
          \frac{1}{2},
          \sqrt{2}0.67108200000000001,
                1516915718789,
                "NA"
          ]
     ]
}
```
#### **1.8.8 Delete Trip**

This API endpoint should be used if you want to ignore an existing trip and all its data from future API responses and driver score computations. Once deleted a trip has no impact on the driver's scores any more and hence deletion will lead to change in driver scores.

Note that a trip MUST already exist in Zendrive system for it to be successfully deleted (if a trip and its data is not yet uploaded to server it cannot be deleted). This API endpoint typically should be called after existence of trip is verified by a GET call or after a Webhook callback has been invoked.

```
curl -X DELETE https://api.zendrive.com/v3/driver/{driver_id}/trip/{trip_id}?apikey=
˓→{ZENDRIVE_ANALYTICS_API_KEY}
```
Note: apikey is the only query parameter.

#### **Response in case of Success**

"success": true

{

}

{

}

#### **Sample Response in case of Failure**

"error": "trip\_id 1426131047984 is not valid"

# **1.9 Webhook Notifications API**

Zendrive provides the ability to specify a [Webhook](http://en.wikipedia.org/wiki/Webhook) where you can receive notifications of interesting events and alerts from Zendrive. The Webhook URL can be specified under Settings in your account, after you login to Zendrive.

The Webhook URL provided must be a HTTPS URL as the notifications contain private information about your fleet. Notifications are sent as a POST request to the Webhook URL with a data block containing a json string. The json data contains the following fields.

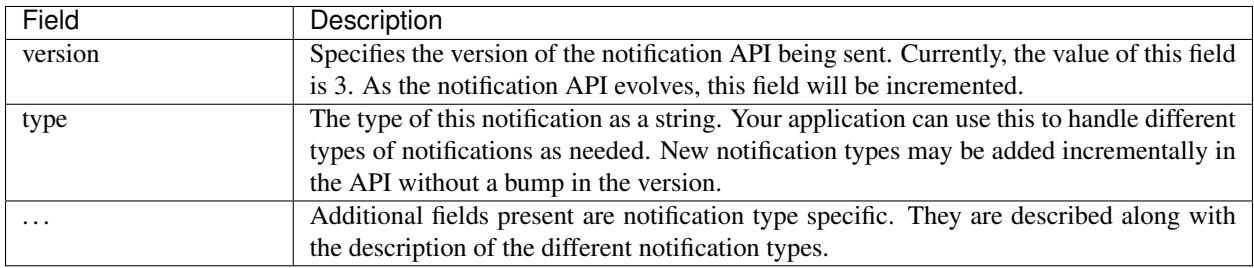

### **1.9.1 Retries**

Zendrive will retry notifications to the Webhook in case of all HTTP Errors, Connection Timeouts, SSL Errors, TooManyRedirectErrors. The interval between consecutive retrials increases from 2 min to 15 mins in an exponential fashion, gets capped at 15 mins, is expired after 1 day is elapsed since the first retry.

While it may happen rarely, it is possible that your Webhook receive duplicates of the same notification from Zendrive. Your Webhook handler should take care to handle this correctly as required.

#### **Trip Scored Notification**

This notification is sent by Zendrive when a trip uploaded by your application is completely uploaded and scored by the Zendrive backend. Your application can now query the Zendrive API for *[Trip Scores](#page-17-0)* for this trip. The notification data block contains the following fields.

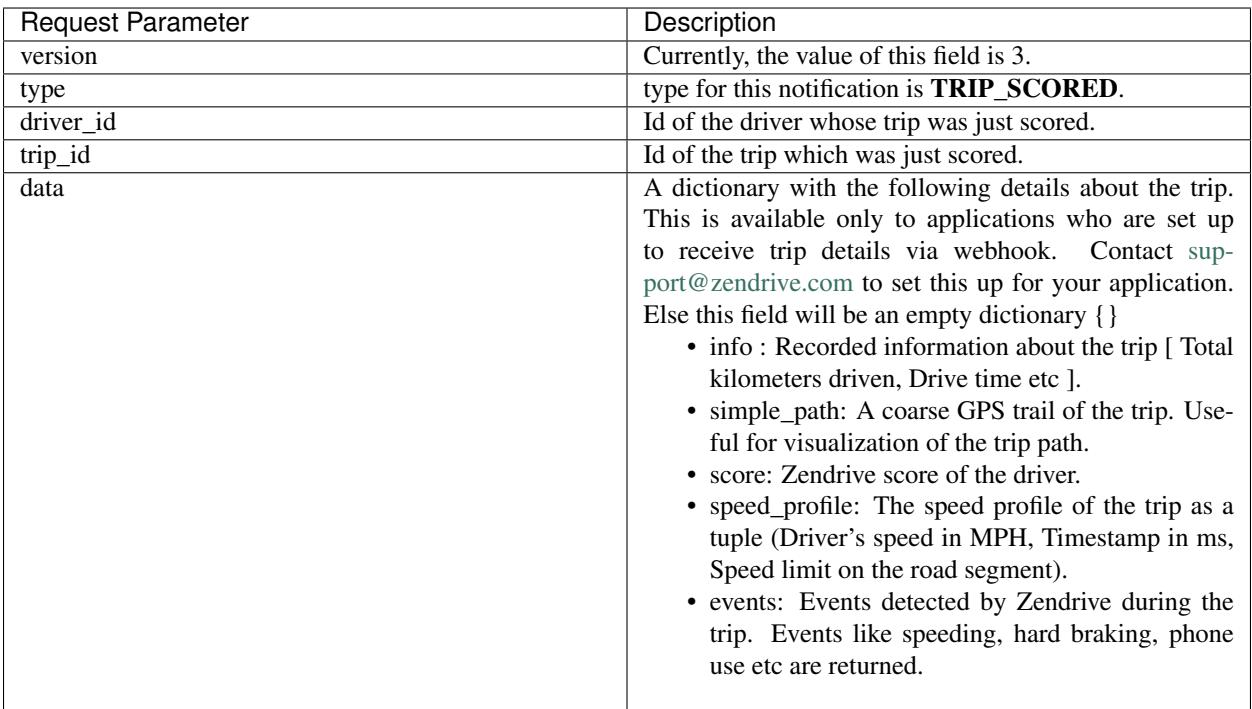

### **1.9.2 Sample Notification**

```
curl -X POST -H "Content-Type: application/json" -d
\mathbf{'} {
     "version": 3,
     "type": "TRIP_SCORED",
     "driver_id": "10101672903689391",
     "trip_id": "1416227804134",
     "data": {}
}' https://webhook'
curl -X POST -H "Content-Type: application/json" -d
'{
     "version": 3,
     "type": "TRIP_SCORED",
     "driver_id": "10101672903689391",
     "trip_id": "1416227804134",
     "data": {
                      "info": {
                              "insurance_period": "NA",
                              "trip_max_speed_kmph": 84.16792964453629,
                              "distance_km": 11.023,
                              "end_time": "2017-09-07T15:28:32-04:00",
                              "tracking_id": "37",
                              "duration_seconds": 8769,
                              "start_time": "2017-09-07T15:08:10-04:00",
                              "session_id": "1590149475"
                      },
                      "driving behavior": {
                              "score": {
```

```
"zendrive_score": 90
                             },
                             "event_rating": {
                                     "hard_brake_rating": 3,
                                     "phone_use_rating": 4,
                                     "rapid_acceleration_rating": 3,
                                     "overspeeding_rating": 5
                             }
                    },
                    "simple_path": [
                             {
        "latitude": 40.7048046,
        "timestamp": "2018-01-25T16:28:35.318000-05:00",
        "longitude": -73.7980828,
        "time_millis": 1516915715318
   },{
        "latitude": 40.7048046,
        "timestamp": "2018-01-25T16:29:10.805000-05:00",
        "longitude": -73.7980314,
        "time_millis": 1516915750805
   }],
                    "trip_id": "1416227804134",
                    "events": [{
                                     "event_type": 3,
                                     "event_type_name": "OVERSPEEDING",
                                     "latitude_end": 40.9145881796243,
                                     "longitude_end": -74.2668195549313,
                                     "longitude_start": -74.2656172626412,
                                     "latitude_start": 40.9139556857207,
                                     "average_driver_speed_kmph": 49.535568691545045,
                                     "max_driver_speed_kmph": 78.98654033076772,
                                     "end_time": "2017-09-07T15:16:45-04:00",
                                     "posted_speed_limit_kmph": 32.186854250516596,
                                     "start_time": "2017-09-07T15:15:56-04:00"
                    }]
    }
}' https://webhook
```